# CS 5430: Notes on Phishing-Resistant Authentication Tokens

#### Fall 2022

#### Fred B. Schneider

#### Samuel B Eckert Professor of Computer Science

Department of Computer Science Cornell University Ithaca, New York 14853 U.S.A.

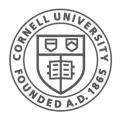

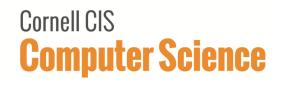

# **Phishing Attacks**

Phishing attack: User clicks link in email and visits attacker's web site, believing it is a legitimate web site.
Spear-phishing attack: User is misled because email contains PII or other information only known to a trusted individual.

**Solution Idea**: User U's authentication credentials include a secret known to U and the site name that is intended relying party.

### MIM attack for Duo

A → Bad: login as A
Bad → Good: login as A
Good → A's duo: OK?
A's duo: Yes (thinking request is from Good)
... Good thinks Bad is user A.
... Bad can impersonate user A.

Notice: Login credentials do not include identity "Good".

# A User's Authentication Token

#### Token:

- Can communicate with user's nearby laptop/desktop
- Has a button so user can confirm intent
- Has a small memory
  - Stores a token-unique secret sec
- Has crypto hardware:
  - Can generate fresh private/public key pair on demand
  - Can generate AES key for source from f(sec , source)
  - Can encrypt/decrypt AES
  - Can digitally sign with private key

## **Overall Architecture**

- Uses a different public/private key pair for each site and each user.
- Token uses different AES key for each site (key is based on secret sec and site name S).
  - A user U's credentials for a site S is a pair:
    - K(U,S)-Enc( pub/priv key pair) , pub key
- Relying party sends to token a challenge requesting signature to "prove" token knows user's private key for site.
  - Site S sends challenge to U's browser:
    - S includes with challenge U's credentials for site S
  - U's browser forwards: name S and U's credentials for site S.
  - U's token derives AES key to extract private key for site S

# User Enrollment for Site S

Site S requests *authenticator* from browser. U's browser requests authenticator from token. Token does:

- Generate fresh pub/priv key  $PK_S / pk_S$  for site S
- Generate AES key K<sub>S</sub> from token's secret and name S
- Generate authenticator for U at S. It includes:
  - K<sub>S</sub>-Enc(PK<sub>S</sub> / pk<sub>S</sub> )
  - PK<sub>S</sub>
- Send authenticator to browser and forget  $K_{\rm S}$  ,  $PK_{\rm S}$  ,  $pk_{\rm S}$

Browser sends authenticator to site S

Site S stores authenticator with info for user U

Note: Authenitcator might be stored as a cookie at browser. Cookie would be encrypted using site S local key. Cookie would be sent to S whenever U visits S.

## User Authentication at S

Site S sends to browser:

- authenticator for U
- fresh challenge r

Browser forwards to token

Token reconstructs AES key K<sub>S</sub> from token's secret and name S

Only name of actual site S will work --- phishing site will have a different name.
 Token extracts private key pk<sub>S</sub> from authenticator
 Token asks user's consent to proceed
 Token signs challenge r using pk<sub>S</sub>
 Token sends signed challenge to browser
 Browser forwards signed challenge to site S
 Site S checks signature using PK<sub>S</sub> from authenticator.